# **CANDAC 16\*16M**

### 1. Назначение и состав устройства

Устройство предназначено для управления многоканальными источниками питания в системах управления ускорительных комплексов, а также как многоканальный ЦАП широкого применения.

Состав устройства:

- 16 канальный ЦАП;
- 8 канальный выходной регистр с гальванически изолированными выходами;

- 8 канальный входной регистр с гальванически изолированными входами;

- CANBUS интерфейс, по которому осуществляется связь устройства с управляющей ЭВМ;

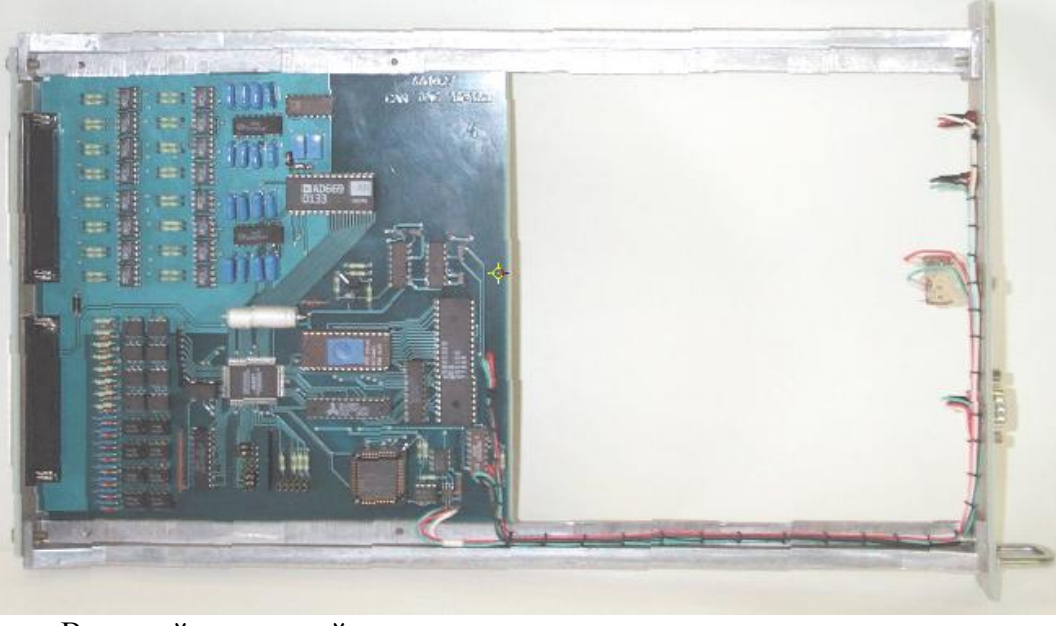

встроенный микропроцессор.

Внешний вид устройства.

С точки зрения пользователя ЦАП может трактоваться либо как 16 независимых цифроаналоговых преобразователей, либо как многоканальный генератор функций. В памяти процессора может содержаться до 8 таблиц для каждого канала ЦАПа, по которым устройство формирует изменяющееся напряжение методом кусочно-линейной интерполяции. Все ЦАПы на линии CANBUS могут стартоваться одновременно широковещательной посылкой и с неопределенностью около 1 мсек изменять напряжения/токи соответствующих каналов источников питания ускорительного комплекса.

Аппаратно многоканальность ЦАПа реализована раздачей напряжения с одного ЦАПа на 16 запоминателей. Устройство предназначено для встраивания в стойки источников питания. Питание осуществляется от внешнего источника +5В (5%).

### 2. Основные параметры устройства:

1. Разрядность ЦАПа - 16 бит.

- 2. Разрешающая способность 16 бит.
- 3. Точность во всем диапазоне температур 0.05%

4. Выходное напряжение +-10 В. (Возможно униполярное включение (перемычкой).)

- 5. Сопротивление нагрузки не ниже 10 КОм.
- 6. Временной квант при формировании выходного напряжения по таблице 10 мсек.

7. Количество таблиц формирования выходного напряжения -8 (для каждого канала).

8. Количество точек для линейной интерполяции (в каждой таблице)- 30.

 9. Точность внутренних часов 0.1% (взаимосогласованность изменения напряжения в различных блоках при одновременном исполнении таблиц).

10. Неопределенность времени начала работы по таблице после получения команды старта - 10 мсек.

11. Каналов выходного регистра – 8.

12. Коммутируемое напряжение - 50 В.

- 13. Коммутируемый ток 32 мА.
- 14. Каналов входного регистра 8.

15. Входное напряжение для входного регистра 2.5-6.0 В.

16. Входное сопротивление входного регистра 510 Ом.

17. Допустимое напряжение для гальванической изоляции регистров 1500 В.

18. CANBUS совместим с ISO 11898-24V (микросхема PCA82C251), приемо-передатчик гальванически изолирован от устройства.

19. Поддерживается обмен как стандартным, так и расширенным форматом CAN Specification 2.0. Сейчас используется обмен стандартным форматом (коротким идентификатором).

20. Скорости обмена 1000, 500, 250 и 125 Кбод (определяется перемычками в устройстве).

21. Напряжение питания блока +5 В.

22. Потребляемый ток во всех режимах - менее 1 А (номинал 0.7А).

# 3. Подключение устройства

Устройство выполнено в стандарте ВИШНЯ. На передней панели расположен коммуникационный разъем типа DB9M для подключения к линии CANBUS, кнопка RESET и два светодиода. Один светодиод индицирует обмен с линией, а второй- процесс исполнения таблицы. Подключение к каналам управления/контроля осуществляется по задней панели, на которой расположены разъемы типа DB37M. На разъем X1 выведены выходы аналоговых напряжений, а к разъему X2 подключены выводы входного и выходного регистров устройства.

# 3.1. Перемычки

Устройство имеет следующий набор перемычек (джамперов):

 X5 и X6 определяют выходную шкалу прибора. (**Пользователю запрещается изменять положение этих перемычек).**

 X4 включает в себя 8 перемычек (джамперов), шесть из которых определяют номер устройства в линии (используются при формировании идентификатора сообщения), а две перемычки задают скорость связи.

Расположение перемычек указано ниже, на рисунке печатной платы.

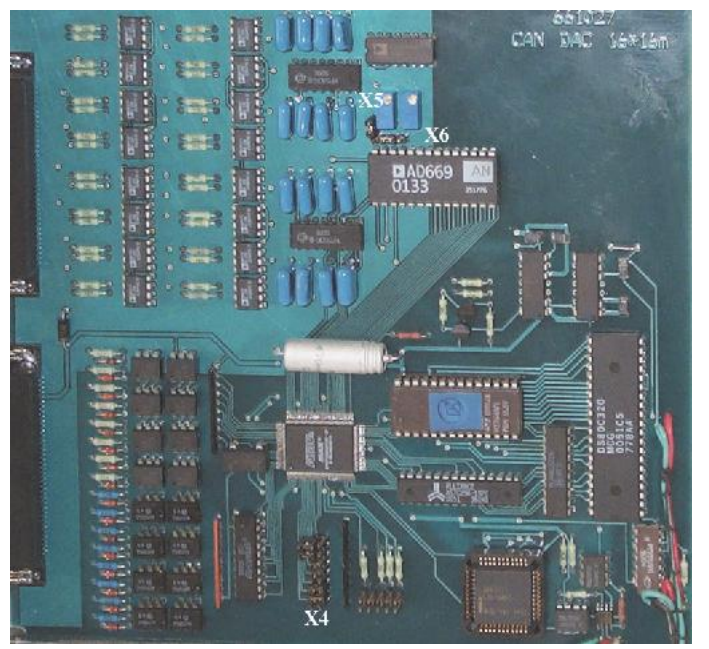

Расположение перемычек на печатной плате.

Перемычка X5 определяет используемый опорный источник. Если перемычка находится в верхнем положении, то используется внешний опорный источник. Если перемычка находится в нижнем положении, то используется собственный опорный источник микросхемы ЦАПа.

Перемычка X6 определяет диапазон выходного напряжения ЦАПа. Левое положение переключателя устанавливает биполярный выходной диапазон (от –10В до +10В). Правое положение переключателя определяет униполярный выходной диапазон (от 0 до +10В).

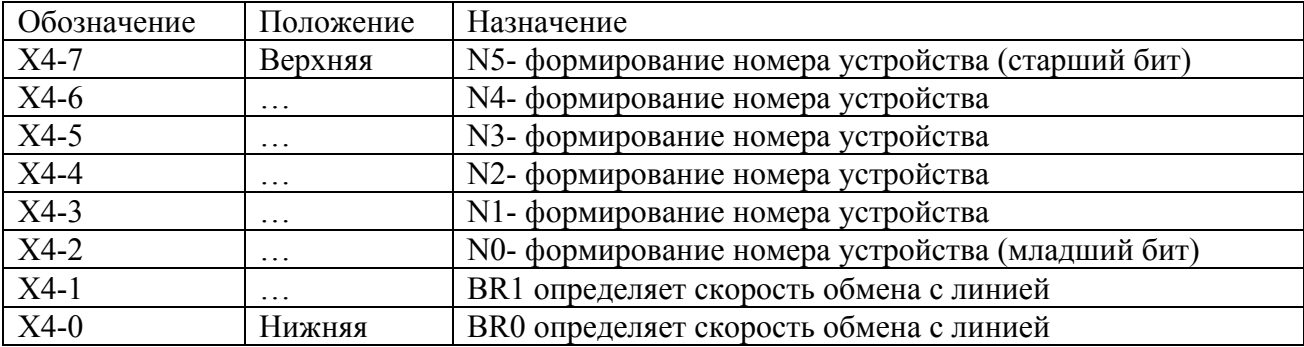

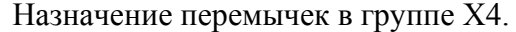

Перемычки N5…N0 определяют номер устройства, который используется для формировании идентификатора при обмене сообщениями с CANBUSом (более подробно это описано в главе ПРОТОКОЛ). Замкнутая перемычка интерпретируется как логический 0, а разомкнутая- как логическая 1.

Задание скорости обмена с линией.

| BR 1       | BR0        | Скорость обмена |
|------------|------------|-----------------|
| Замкнуто   | Замкнуто   | 1 Мбит/сек      |
| Замкнуто   | Разомкнуто | 500 Кбит/сек    |
| Разомкнуто | Замкнуто   | 250 Кбит/сек    |
| Разомкнуто | Разомкнуто | 125 Кбит/сек    |

# **ПРИМЕЧАНИЯ:**

1. CANBUS является общей шиной и установка неправильной скорости приведет не только к отсутствию связи с данным блоком, но и к помехам с его стороны для других устройств.

2. К линии могут быть подключены устройства с одинаковым номером, формально это является вполне законным. Однако, это неизбежно приведет к целому ряду недоразумений и поэтому строго не рекомендуется.

 3. Пользователю запрещается самостоятельно изменять положение перемычек X5, X6.

### 3.2 Передняя панель.

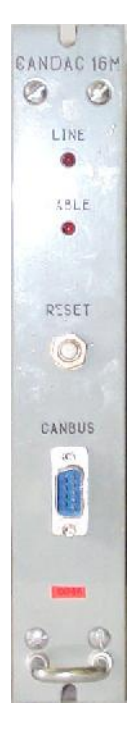

На передней панели расположены: Светодиод **Line**

Светодиод **Table**

Кнопка **Reset** Разъем **CANbus**

Светодиод **Line** включается на время обработки сообщений из линии и в линию.

Светодиод **Table** включается процедурой обработки таблиц (интерполяции). Таким образом, горящий светодиод индицирует процесс автономного изменения выходного напряжения.

После включения питания блок мигает всеми светодиодами.

Кнопка **Reset** предназначена для аппаратного сброса процессора. Она не предназначена для повседневного использования.

Разъем **CANbus** предназначен для подключения устройства к линии. Используется разъем типа DB9M. Ниже приводится таблица соединения блока с линией.

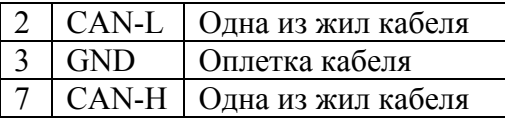

В качестве соединительного кабеля CANBUS устройств используется витая пара с общим экраном с волновым сопротивлением 120 Ом. Эта линия должна иметь согласующие сопротивления на обоих концах общего кабеля.

# 3.3 Задняя панель.

На задней панели расположены два разъема типа DB37M с помощью которых и осуществляется соединение устройства с объектами управления и контроля. На разъем X1 выведены выходы аналоговых напряжений, а к разъему X2 подключены выводы входного и выходного регистров устройства.

# 3.3.1 Разъем X1.

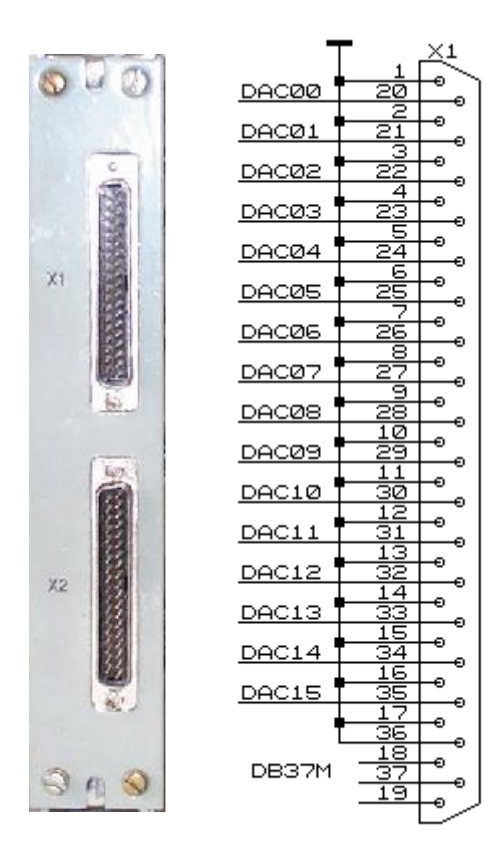

На разъем X1 выведены аналоговые напряжения многоканального ЦАПа. Выходы аналоговых напряжений не являются гальванически изолированными, а имеют общую землю. Соединение с нагрузкой рекомендуется осуществлять витыми парами. Входное сопротивление нагрузки не рекомендуется менее 10 Ком.

3.3.2 Разъем X2.

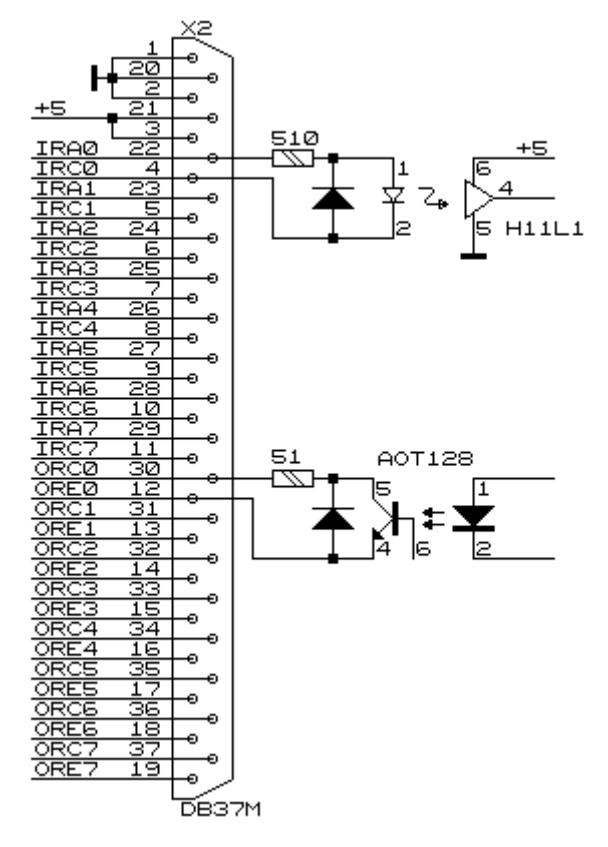

На разъем X2 выводятся каналы входного и выходного регистров. По этому же разъему осуществляется питание блока от внешнего источника питания. Блок использует только одно внешнее питание напряжением +5В (5%). Ниже приводится рисунок с расположением сигналов на контактах разъема, а также фрагмент принципиальной схемы, показывающий выполнение каналов входного и выходного регистров. Оба регистра выполнены с гальванической развязкой, которая реализована с помощью оптронов. Входной регистр выполнен на микросхемах H11L1. Он предназначен для индикации внешнего цифрового напряжения или тока. Допустимый диапазон входных напряжений от 3В до 12В. Допустимый диапазон входного тока от 4мА до 20 мА. Не подключенный вход входного регистра (отсутствие тока в светодиоде) считается логическим нулем.

Выходной регистр выполнен на транзисторных оптронах.

# 4. ФУНКЦИОНИРОВАНИЕ устройства CANDAC 16\*16M

Как уже упоминалось ранее, устройство содержит многоканальный ЦАП, входной регистр, выходной регистр и микропроцессор, который интегрирует все составляющие и осуществляет связь с внешним управляющим компьютером посредством CANBUS. Логически входной и выходной регистры отделены от ЦАПа и управляются отдельными посылками от ЭВМ. После включения питания, микропроцессор заносит в выходной регистр нулевое значение.

Функционирование ЦАПа более сложно. После включения питания, микропроцессор заносит во все каналы код, соответствующий половине выходного диапазона. Для биполярного включения ЦАПа это соответствует нулевому напряжению на выходе. Кроме этого обнуляются все таблицы, так как устройство не имеет энергонезависимой памяти. После этого процессор посылает в линию сообщение со своими атрибутами. ЭВМ может управлять каждым каналом ЦАПа независимо от других. Отдельная посылка по линии изменяет код в ячейке памяти, соответствующей требуемому каналу, а через некоторое время процессор переписывает это значение в соответствующий канал. Неопределенность изменения выходного напряжения составляет 10 мсек.

При табличной работе все каналы ЦАПа работают взаимосвязанно. ЭВМ записывает в память устройства файл, описывающий поведение выходных напряжений во времени на всех каналах. При запросе исполнения записанного файла встроенный микропроцессор считывает этот файл последовательно, вычисляет напряжение для каждого канала ЦАПа в текущей временной точке и заносит соответствующий код в текущий канал. Квант времени составляет 10 мсек, т.е. каждые 10 мсек все каналы ЦАПа выставляют новое напряжение на своем выходе (или сохраняют предыдущее). В устройстве используется метод линейной интерполяции. ЭВМ описывает временные точки, а микропроцессор вычисляет промежуточные значения. Такой подход позволяет уменьшить передаваемый объем информации для описания длинных процессов.

Устройство может хранить в памяти 8 независимых таблиц (файлов), описывающих кривые напряжений. Таблица начинает исполняться блоком по специальной команде. Кроме адресных команд, протокол обмена предусматривает старт исполнения таблиц безадресной посылкой. Такая посылка может стартовать одновременно все устройства на линии, либо их часть. Чтобы обеспечить возможность старта группы устройств, файлы снабжаются меткой. Эта же метка передается в безадресной команде. Таким образом осуществляется старт исполнения таблицы группой приборов содержащих таблицы с одинаковыми метками.

Файл устроен следующим образом:

- 1. Метка таблицы
- 2. Длина таблицы (формируется самим устройством)
- 3. Записи (рекорды)

Запись определяет изменение напряжений каналов во времени. Каждая запись состоит из количества инкрементов (общее значение для всех каналов) и значений инкрементов (коды). При обработке записи процессор каждые 10 мсек прибавляет к коду каждого канала ЦАПа величину инкремента для данного канала и вычитает единицу из счетчика инкрементов. После исчерпания счетчика инкрементов, процессор выбирает из файла следующую запись и обрабатывает ее. После исчерпания файла, процесс прекращается автоматически.

Каждый канал ЦАПа имеет соответствующий аккумулятор в памяти процессора. Размер аккумулятора- 4 байта (32 бита). Два старших байта аккумуляторов каждые 10 мсек пересылаются в микросхему ЦАПа, преобразуясь в напряжения на выходах. Младшие два байта используются только при работе с файлами для обеспечения точного формирования выходного напряжения. Если не используется работа с файлами, то содержимым младших байтов можно пренебречь.

Исполняемый файл может быть приостановлен, в этом состоянии выходные напряжения могут быть подкорректированы (записью в аккумуляторы), может быть подправлен и исполняемый файл (следующие исполняемые записи) командой адресной записи, затем исполнение может быть продолжено из текущей временной точки, либо со следующей ступени.

#### Примечания:

1. Кодировка ЦАПов прямая (сплошная), минимальному коду соответствует минимальное напряжение, максимальному- максимальное. Ниже приводится соответствие кодов и напряжений лля биполярного включения.

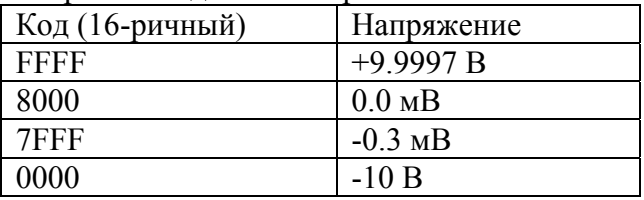

2. При формировании и вычислении значения инкремента следует учитывать что процессор суммирует код напряжения и значение инкремента как целые беззнаковые числа. Для увеличения кода на две единицы значение инкремента должно составлять 0002, а для уменьшения на одну единицу значение инкремента должно быть FFFFFFFF. Отсюда следствие: если значение инкремента равно нулю, то в данной записи напряжение в канале не будет изменяться (нечто вроде программной паузы).

3. Счетчик инкремента имеет размерность 2 байта и может содержать числа от 0 до 65535. Код 0 процессор интерпретирует как 65536. Таким образом каждая запись описывает поведение выходных напряжений не более чем 11 мин.

4. Размер каждого файла составляет 2Кбайт и может содержать около 30 записей, что позволяет описывать процессы длиной до полусуток.

# 5. ПРОТОКОЛ для устройства CANDAC 16\*16М

Распределение битов идентификатора

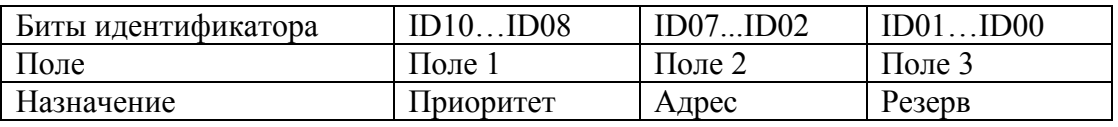

Комментарии к адресации:

Поле 1 - поле приоритета.

Код 5 - безадресная посылка (поле 2 игнорируется).

Код 6 - нормальная (адресная посылка).

Код 7 - ответная посылка (ответ на адресную).

Код 0 не допускается, остальные комбинации не используются (зарезервированы под возможные расширения).

Поле 2 - поле физического адреса устройства назначения (его значение устанавливается перемычками на плате).

Поле 3 - может быть использовано для адресации внутри устройства или как расширение физического адреса. Пользователь должен посылать эти биты нулевыми. Блок может выдать любую комбинацию этих бит.

Устройство, получая адресный пакет, интерпретирует информацию по ee содержанию. В том случае, если пакет требует ответного пакета информации, она отправляется с идентификатором адресного типа. Безадресные пакеты предназначены для бродкастных или мультикастных команд, должны одновременно приниматься и исполняться всеми устройствами, которым это положено.

Интерпретация поля данных:

При приеме данных устройство интерпретирует их следующим образом: первый байт (байт 0) является дескриптором пакета, остальные байты являются дополнительной информацией.

Ниже приводится список дескрипторов пакета (в 16-ричном виде).

- 00 0F запись кода в канал ЦАПа номер 0 15
- 10 1F запрос кола в канале ЦАПа номер 0 15

Е7 - команда RESUME (снятие состояния паузы), только с версии 9

- ЕВ команда PAUSE (остановка исполнения файла), только с версии 9
- F2 алресная запись в файл
- F3 создание таблицы (файла)
- F4 запись в таблицу (файл)
- F5 закрытие таблицы (файла)
- F6 запрос данных из таблицы (файла)
- F7 старт исполнения таблицы ЦАПов (файла)
- F8 запрос данных из регистров
- F9 запись в выходной регистр
- FB команда BREAK- прерывание исполнения файла, *только с версии* 9
- FE запрос статуса прибора
- FF запрос атрибутов устройства

При запросе данных, устройство отвечает контроллеру соответствующим пакетом. При операциях записи, никакого ответного пакета не генерируется. При ответе на запросы, в поле данных первый байт (номер 0) совпадает с соответствующим байтом принятой команлы

> Детализация информационных пакетов для различных типов (все коды приводятся в 16-ричном виде)

00 - 0F - (запись кода в канал ЦАПа номер 0 - 15) следующие 4 байта являются байтами данных.

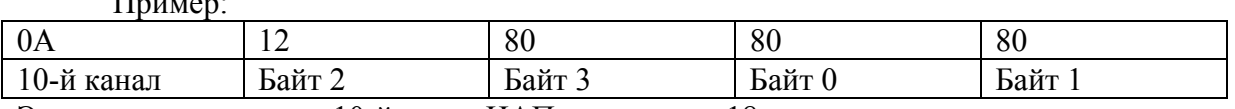

Эта посылка заносит в 10-й канал ЦАПа значение +18.

Байт 3 является старшим байтом, байт 0- младшим. Если не используется работа с файлами, то значения младших байтов безразличны.

**10 - 1F** – (запрос кода в канале ЦАПа номер 0 – 15) следующие байты отсутствуют. В ответ на этот пакет отдается пакет с данными (байты 2, 3, 0, 1).

**ПРИМЕЧАНИЕ**: Байты 2 и 3 перезаписываются в ЦАП, байты 0 и 1 используются при вычислениях при работе с файлами. Если файлы не используются, то содержимое двух младших байт не имеет значения.

**E7** – команда RESUME (снятие состояния паузы), *только с версии 9* Байт 1- дескриптор таблицы: старшие 3 бита - номер таблицы (физический), младшие 4 бита- ее идентификатор (для идентификации при глобальных воздействиях).

**EB** – команда PAUSE (остановка исполнения файла), *только с версии 9*

Байт 1- дескриптор таблицы: старшие 3 бита - номер таблицы (физический), младшие 4 бита- ее идентификатор (для идентификации при глобальных воздействиях).

**F2** – адресная запись в файл:

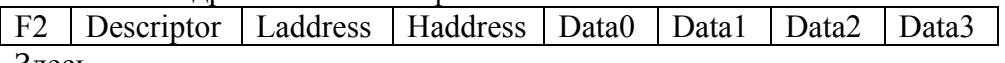

Здесь

Descriptor- дескриптор файла

Laddress, Haddress- младший и старший байты адреса в файле с которого начнется запись. Data…- до четырех байт данных.

**F3** - создание таблицы:

Байт 1- дескриптор таблицы: старшие 2 бита - номер таблицы (физический), младшие 4 бита- ее идентификатор (для идентификации при глобальных воздействиях).

**F4** - запись в таблицу последовательности байт далее до 7 байт информации (см. структуру файла).

**F5** - закрытие таблицы:

Байт 1- дескриптор таблицы: старшие 3 бита - номер таблицы (физический), младшие 4 бита- ее идентификатор (на всякий случай). Устройство воспринимает только номер таблицы, а ее идентификатор игнорирует.

В ответ на этот пакет отдается пакет вида:

Байт 1 = F5- (повтор), байт дескриптора (фактического) таблицы, младший байт, старший байт. Здесь байты составляют физическую длину файла. Команду закрытия файла можно использовать для проверки наличия загруженных таблиц.

**F6** - запрос данных из таблицы.

Байт 1- дескриптор таблицы, байты 2,3 (младший, старший)- адрес в таблице. В ответ на этот запрос отдается пакет с последовательностью байт из таблицы (см. структуру файла).

**F7** - старт исполнения таблицы ЦАПов:

Байт 1- дескриптор таблицы: старшие 3 бита - номер таблицы (физический), младшие 4 бита- ее идентификатор.

**F8** - запрос данных из регистров не требует параметров. В ответ на этот запрос отдается пакет вида: байт информации выходного регистра, байт информации входного регистра.

**F9** - запись в выходной регистр.

Байт 1 содержит информацию, которая будет занесена в выходной регистр

**FB** – команда BREAK (прерывание исполнения файла), *только с версии 9* У этой команды параметров нет.

**FE** - запрос статуса устройства не требует параметров. В ответ на этот запрос отдается пакет вида:

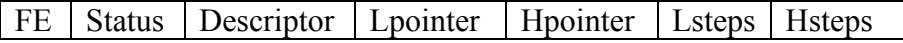

FileStatus- статус исполнения файла, побитово:

b0- файл исполняется;

b1- принят запрос на исполнение файла;

b2- исполнение файла приостановлено и может быть продолжено.

b3- принят запрос на остановку (принята команда PAUSE);

b4- принят запрос на продолжение исполнения файла (команда RESUME);

 b5- принят запрос на продолжение исполнения файла со следующей записи (команда GO NEXT);

Descriptor- дескриптор исполняемого файла.

Lpointer, Hpointer- младший и старший байты указателя в файле.

Lsteps, Hsteps- младший и старший байты счетчика исполняемой ступени.

В статусе файла флажки 3 и 4 являются временными. Их присутствие вызвано тем, что отключение паузы может быть задержано от 0 до 10 мс. После снятия режима PAUSE эти флажки также сбрасываются.

Этот пакет блок может выслать по собственной инициативе после завершения исполнения файла.

**FF** - запрос атрибутов устройства не требует параметров. В ответ на этот запрос отдается пакет вида:

FF - в 16-ричном виде

байт типа устройства (для данного случая код 1= CANDAC16\*16)

байт версии устройства (для данного случая код 1)

байт версии программы

байт причины высылки пакета:

0 – после сброса по питанию

- 1 после сброса по кнопке
- 2 в ответ на запрос атрибутов (пакетом FF)
- 3 в ответ на широковещательный запрос (Есть ли кто живой?).
- 4 произошел рестарт по Watchdog таймеру.
- 5 busoff recovery восстановление после потери связи.

Это же сообщение устройство посылает в линию по собственной инициативе после включения питания.

#### ГЛОБАЛЬНАЯ посылка

Для данного устройства существует несколько глобальных посылок. В адресной части анализируется только поле 1 (воспринимается комбинация битов =5). Первый байт данных представляет собой команду:

1 - прекратить работу по таблицам, если таковая ведется.

2 - стартовать работу по таблице.

6- приостановить исполнение файла.

7- продолжить исполнение файла.

Для всех этих команд (кроме первой) добавляется байт-спецификатор задания байт 1дескриптор таблицы: старшие 3 бита - номер таблицы (физический), младшие 4 бита - ее идентификатор. Устройство, получив такую команду, начинает обрабатывать таблицу только в том случае, если в указанной таблице содержится соответствующий идентификатор. Команда 7 имеет дополнительный модификатор (в следующем байте). Если младший бит равен 0, то файл продолжается с точки останова, если же этот бит равен 1, то устройство, снимая паузу, одновременно переходит к обработке следующей записи.

FF - запрос (Кто есть на линии). По этой команде все CAN-устройства должны отдать линии пакет с атрибутами (и со своим идентификатором).

#### УСТРОЙСТВО ТАБЛИЦЫ и комментарии к ней

Устройство может содержать 8 таблиц по 30 (примерно) записей. Служебная информация хранится и передается отдельно (идентификатор таблицы и ее длина).

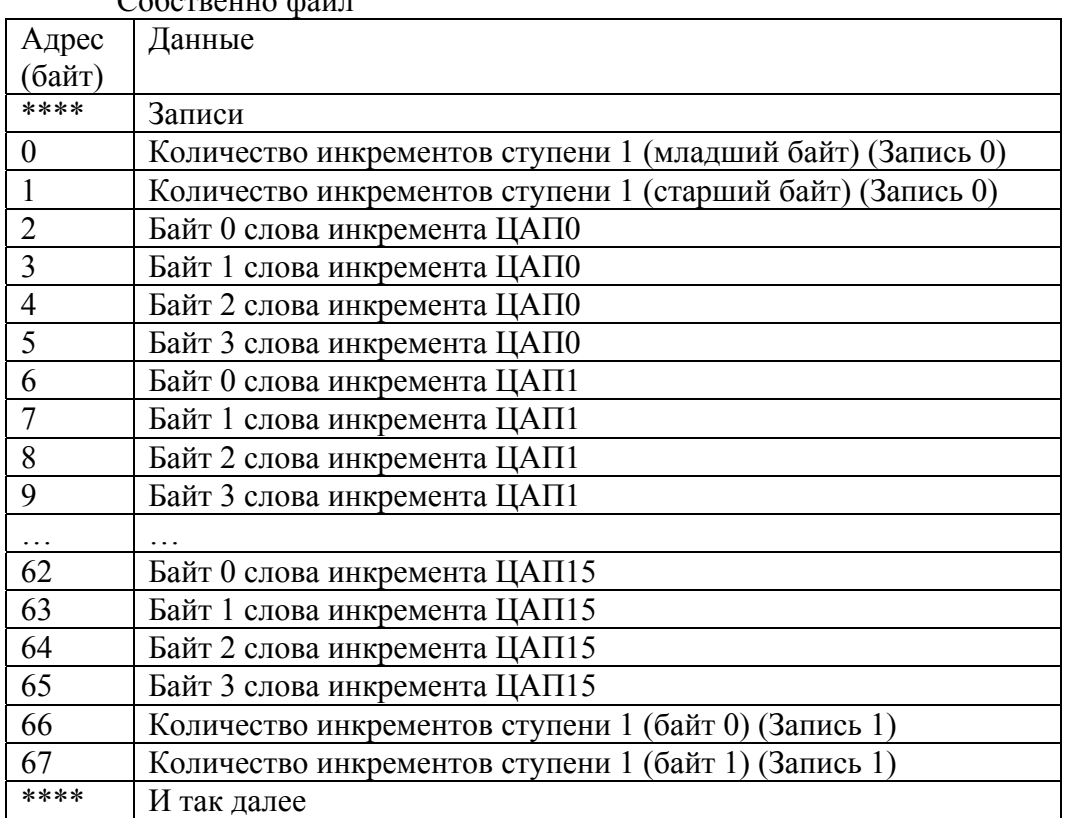

 $Co6$  $C$  $P$  $P$  $PIII$  $Q$  $R$  $PII$  $T$ 

После старта ЦАПа в режиме обработки таблицы, устройство производит следующие действия:

1. Загружает в оперативную память счетчик инкрементов и их значения.

2. Через оговоренное время (10 мсек) прибавляет к значению кодов ЦАПов величину инкремента и загружает результаты в ЦАПы, декрементирует счетчик инкрементов.

3. Пункт 2 исполняется столько раз, сколько инкрементов указано в этой записи.

4. Если таблица не исчерпана, указатель переключается на значение инкремента из следующей записи и далее соответственно пунктам 2 и 3.

#### ЗАГРУЗКА таблицы.

Таблица интерпретируется как файл с последовательным доступом при ее заполнении и как файл с произвольным доступом при чтении. При команде создания таблицы она стирается и становится доступна для записи. Все записи укладываются последовательно. Когда объем таблицы исчерпан, последующие записи игнорируются. Закрытие таблицы прекращает доступ к записи в нее. Создание новой таблицы, закрывает предыдущую открытую. Команда закрытия таблицы может быть использована для проверки наличия в устройстве соответствующего файла.

Команда записи по произвольному адресу не требует предварительного открытия файла.

Всего в памяти устройства может содержаться не более 8 таблиц, каждая из которых содержит описания до 30 ступеней.

# 6. Версии программного обеспечения для устройства CANDAC 16\*16M

Ниже будут описываться изменения и дополнения для программных версий выше 3-й.

#### **Версия 4.**

- 1. При включении питания и по нажатию кнопки RESET блок несколько раз включает светодиоды, сигнализируя о том, что он включен (питание имеется).
- 2. Комплекс исправлений/добавлений касающийся исполнения файлов.

А) Арифметические вычисления (и данные в файлах) переведены в 32 бита, а счетчик инкрементов- в 16 бит.

Б) Добавлена команда записи по произвольному адресу для возможности корректировать файл.

В) Введены режимы (и соответствующие команды) PAUSE, RESUME, GO\_NEXT.

Г) Добавлена статусная информация для выдаваемых атрибутов.

3. При чтении содержимого ячеек ЦАПов во время исполнения файла существовала очень маленькая вероятность прочитать некорректное число. Устранено.

#### **Версия 5.**

1. При записи данных в несуществующий аккумулятор (с номером выше 15) могли быть испорчены внутренние данные. Устранено.

#### **Версия 6.**

1. При приеме несуществующей команды (адресной) программа могла зависнуть. Исправлено.

#### **Версия 7.**

- 1. После завершения исполнения файла устройство высылает статусную посылку (с кодом FE). Эта посылка не высылается при принудительной остановке исполнения файла (командами с линии).
- 2. Введен Watchdog timer. Если по какой-либо причине программа зависла, то Watchdog timer рестартует устройство с самого начала. Чтобы отличить эту ситуацию от других рестартов, блок формирует посылку с атрибутами с кодом 4.
- 3. Если на линии связи много ошибок, то CANbus контроллер может перейти в состояние busoff. При обнаружении этого состояния устройство реинициализирует контроллер и высылает в линию посылку с атрибутами и кодом 5.

# **Версия 9.**

1. Добавлены адресные команды E7, EB, FB.